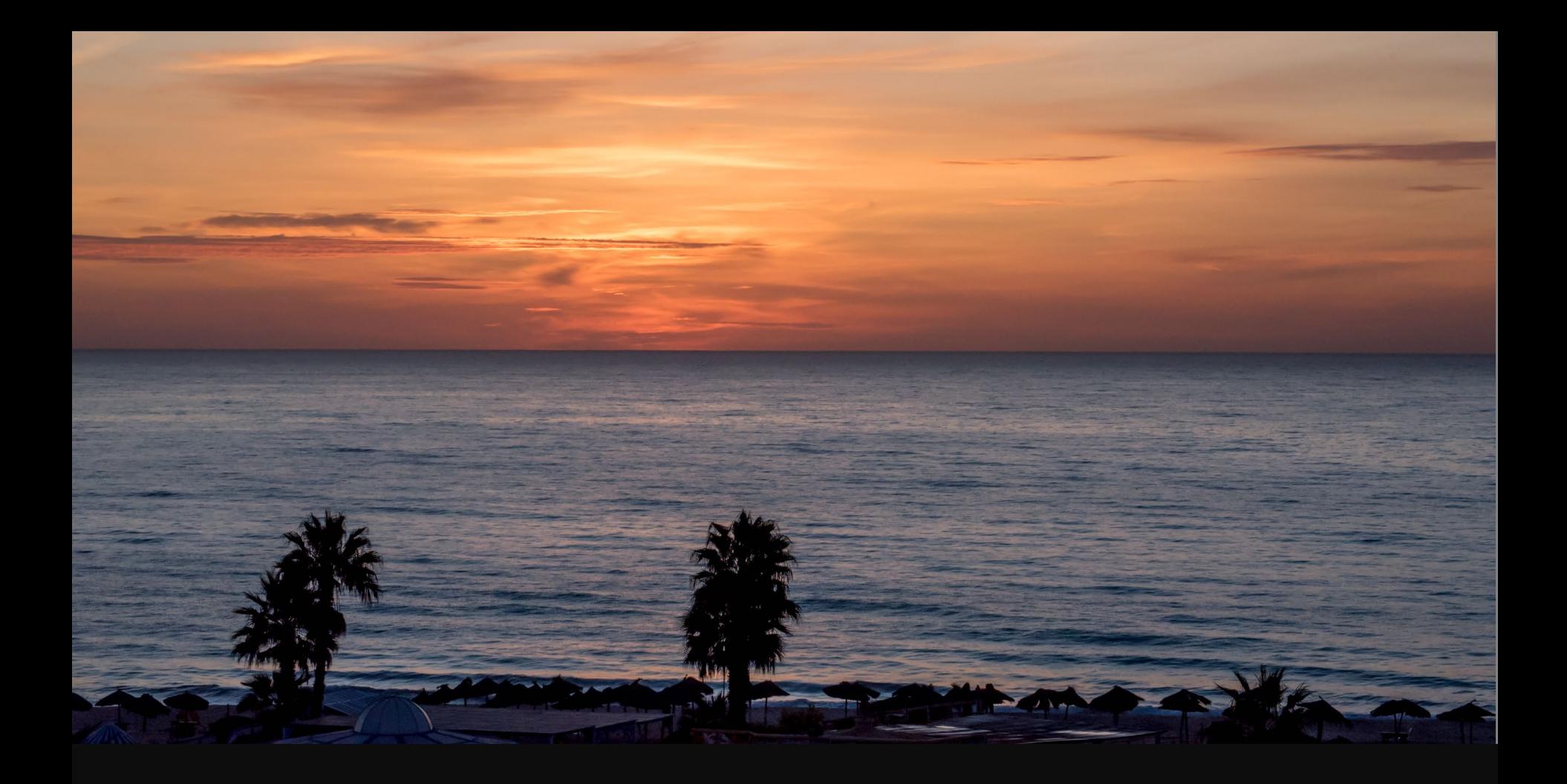

Applications, Algorithms and Data: Open Educational Resources and the Next Generation of Virtual Learning

Stephen Downes RELIF Hammamet, Tunisia November 30, 2017

### •

Abstract: Open Educational Resources (OER) have traditionally been thought of as replacements for classroom materials such as textbooks, teaching aids, study guides, and background resources. In more recent years they have come to include multimedia resources such as animations, podcasts and videos, and they have led to the development of new educational modalities, such as massive open online courses (MOOCs). The next generation of OERs will take a step beyond traditional media and classroom support and begin to take advantage of the unique properties of virtual learning. Using examples such as virtual containers and actionable data books, education technology researcher Stephen Downes will sketch the future for the next generation of OERs as a distributed and interactive network of applications, algorithms and data.

### State of the Art

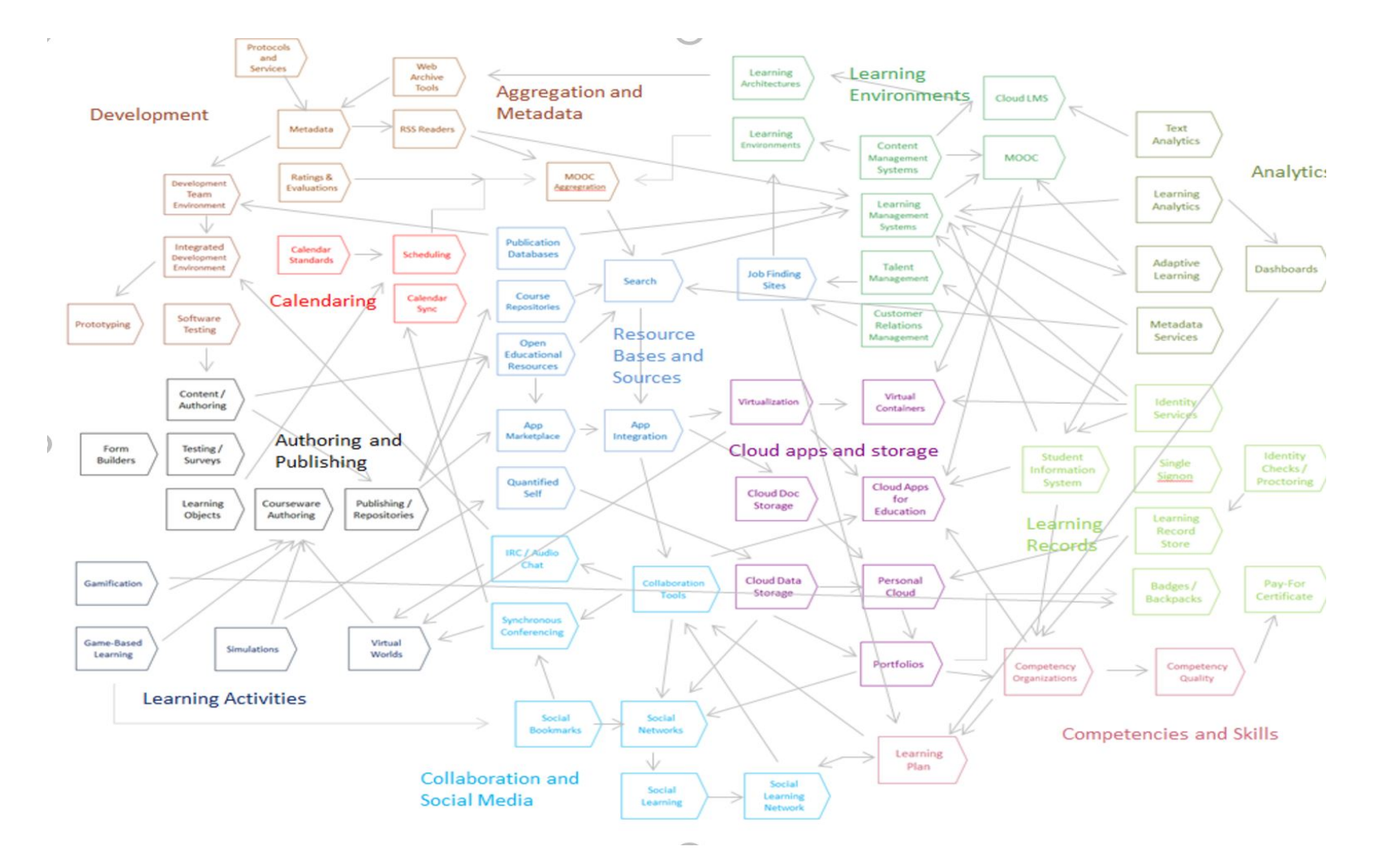

# OER Repositories

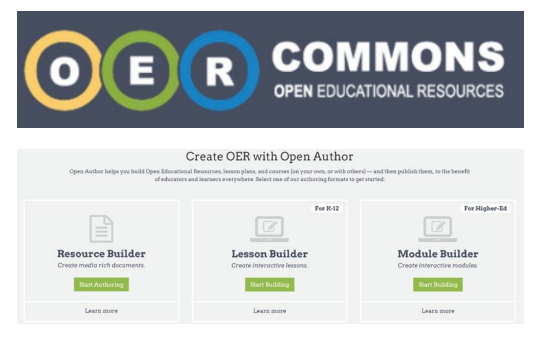

<https://www.oercommons.org/>

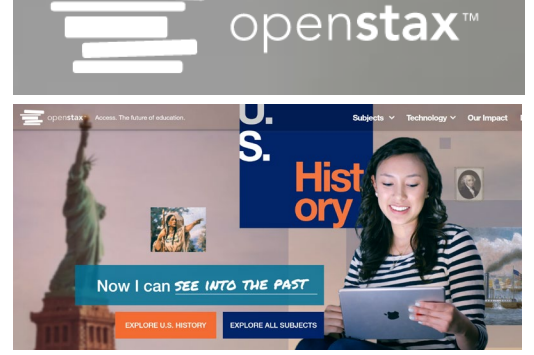

<https://openstax.org/>

### OERs are now widely available through subject-specific libraries<br>with provisions for authoring as well

#### **MITOPENCOURSEWARE** MASSACHUSETTS INSTITUTE OF TECHNOLOGY

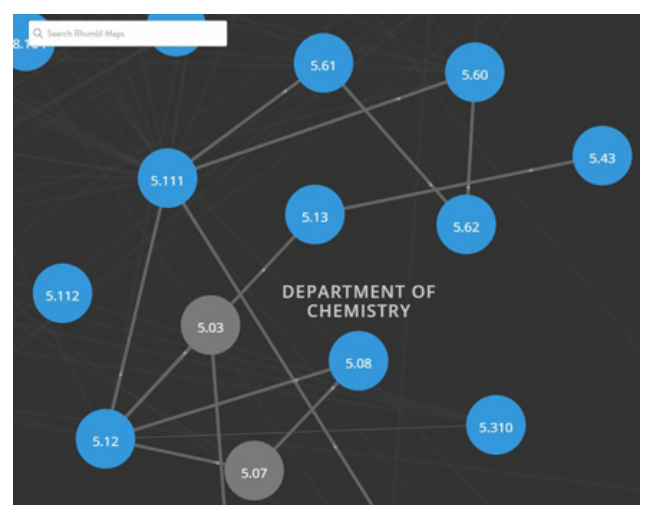

<https://ocw.mit.edu/>

### Open Resources, Open Teaching

- Open Pedagogy Using OER to Chane How We Teach – Heather Ross [https://words.usask.ca/gmcte/2016/0](https://words.usask.ca/gmcte/2016/09/26/open-pedagogy-using-oer-to-change-how-we-teach/) 9/26/open-pedagogy-using-oer-to- change-how-we-teach/
- Open Education, Open Questions Catherine Cronin [https://er.educause.edu/articles/2017](https://er.educause.edu/articles/2017/10/open-education-open-questions) /10/open-education-open-questions

"The use of open practices by learners and educators is complex, personal, and contextual; it is also continually negotiated."

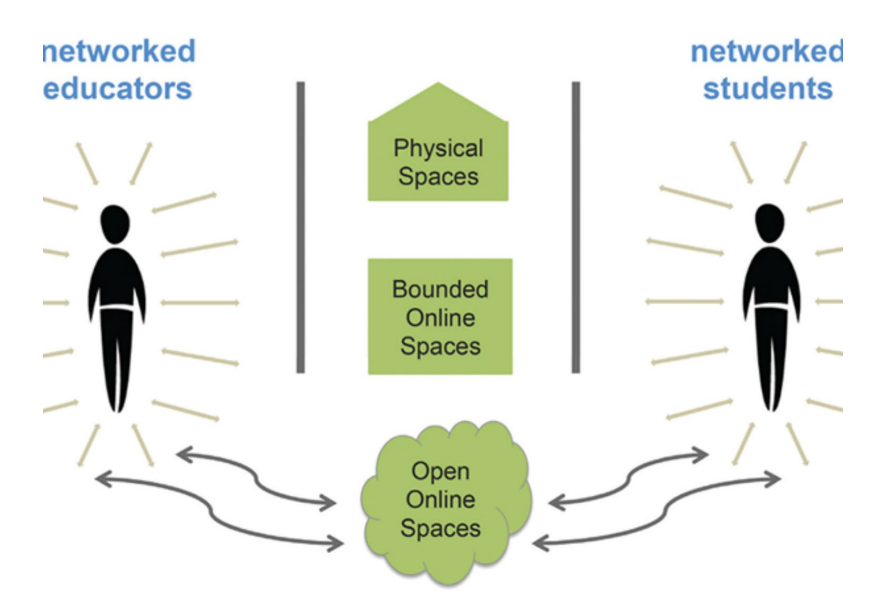

1. A Model for Networked Education (*Credit:* Image by Catherine Cronin E, buildin letworked Teacher Engines Alec Couros. CC BY-SA)

### OERs as Student Production

- DS106 assignment bank <http://assignments.ds106.us/>
- Domain of One's Own <https://reclaimhosting.com/domain-of-ones-own/>
- Creation of OERs through 'renewable assignments' – Christina Hendricks

http://flexible.learning.ubc.ca/news[events/renewable-assignments-student](http://flexible.learning.ubc.ca/news-events/renewable-assignments-student-work-adding-value-to-the-world/)work-adding-value-to-the-world/

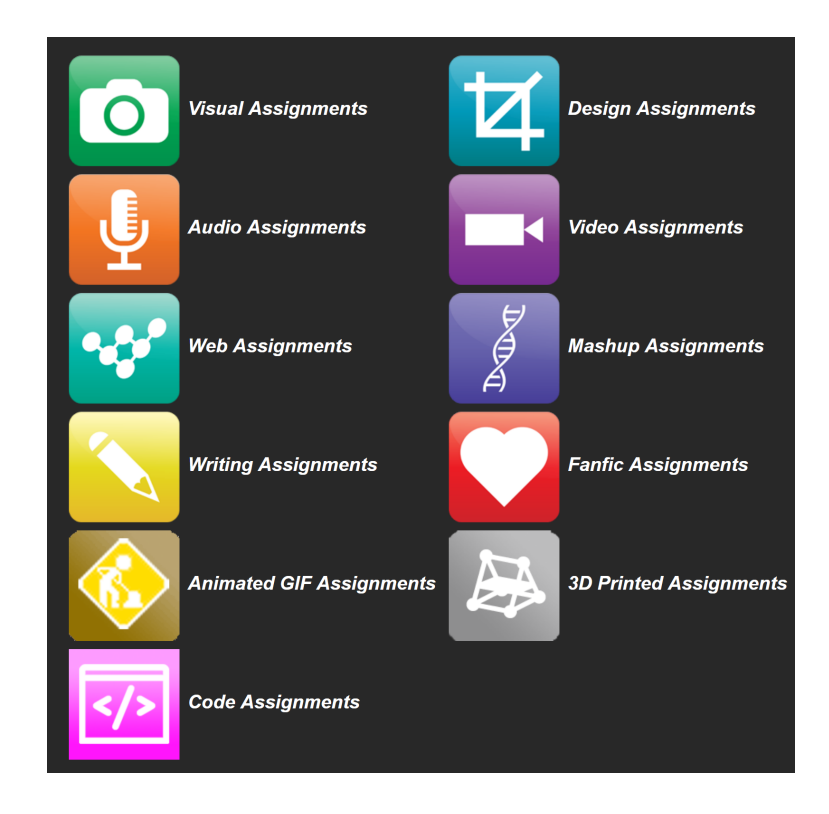

## Open Case Studies

- case studies that can be used by anyone, at UBC or elsewhere.
- Many focus on topics in sustainability
- cases on this site are open educational resources: they have an open license to allow for revision and reuse of the cases in other courses and contexts

Quoted from:<http://cases.open.ubc.ca/>

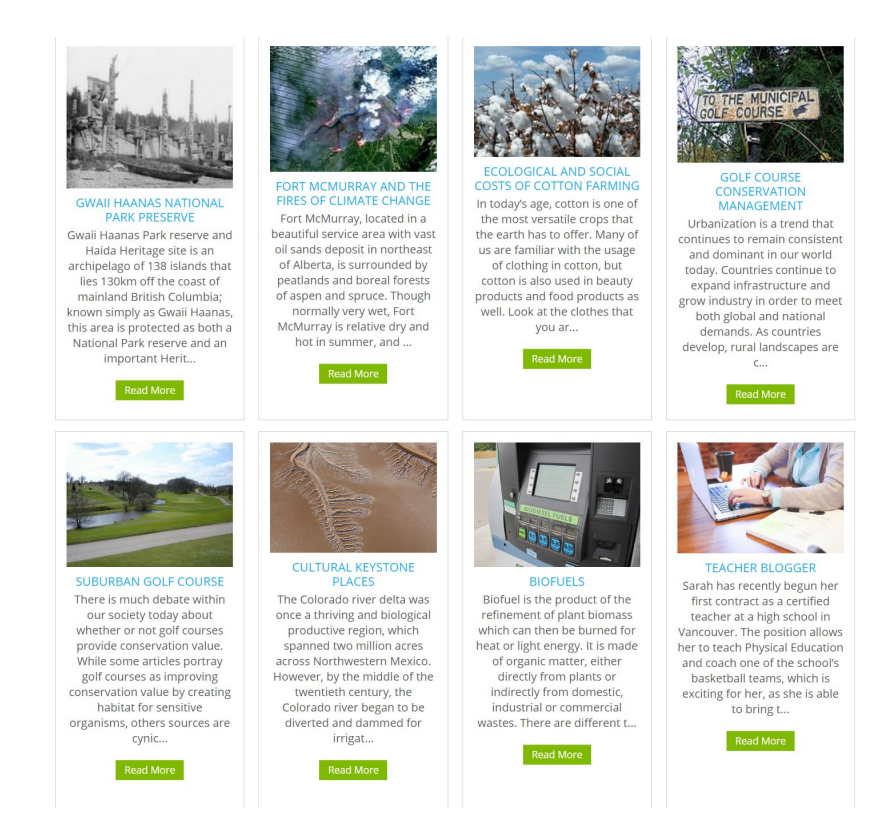

# Content Syndication

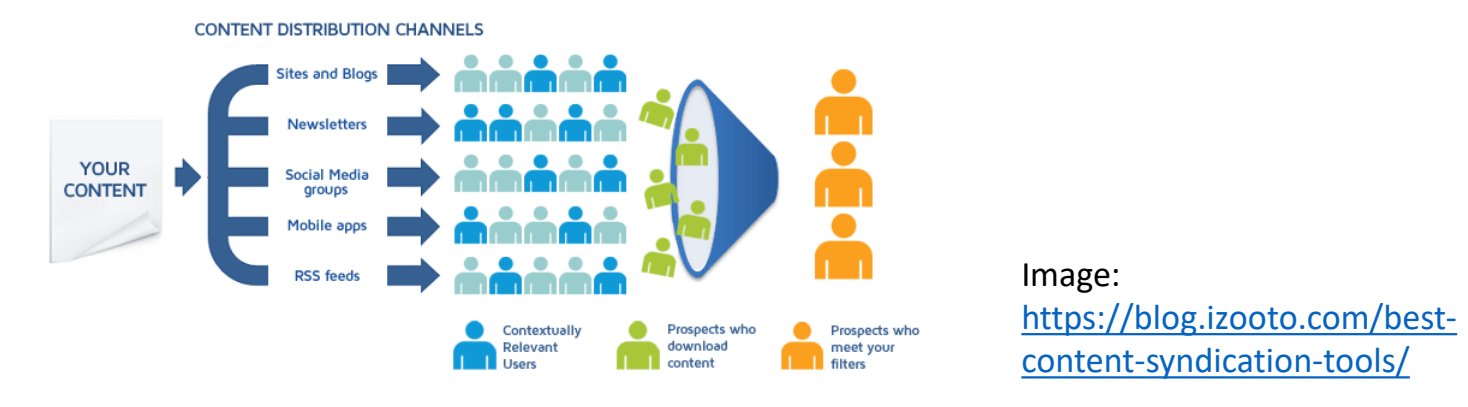

- Blog posts and comments were the core of CCK08
	- gRSShopper [http://grsshopper.downes.ca](http://grsshopper.downes.ca/)
- FeedPress <https://wordpress.org/plugins/feedpress/>
- FeedBurner [https://feedburner.google.com](https://feedburner.google.com/)

# **Scrapy**

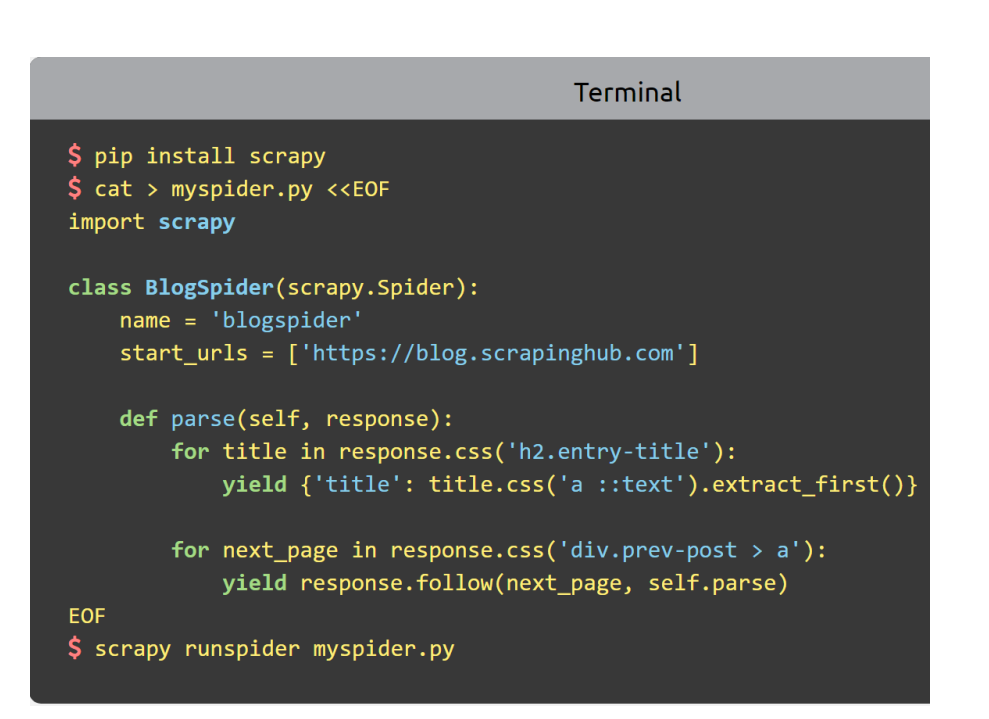

• Python framework to aggregate and store content in RSS feeds and web sites

• Forms the core of

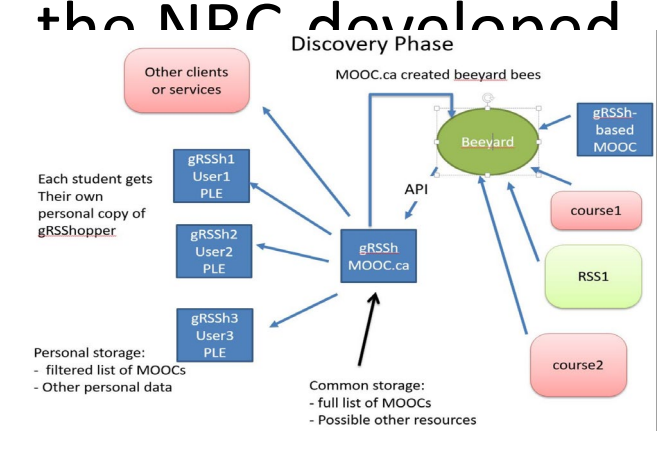

<https://scrapy.org/>

## MOOC.ca and gRSShopper

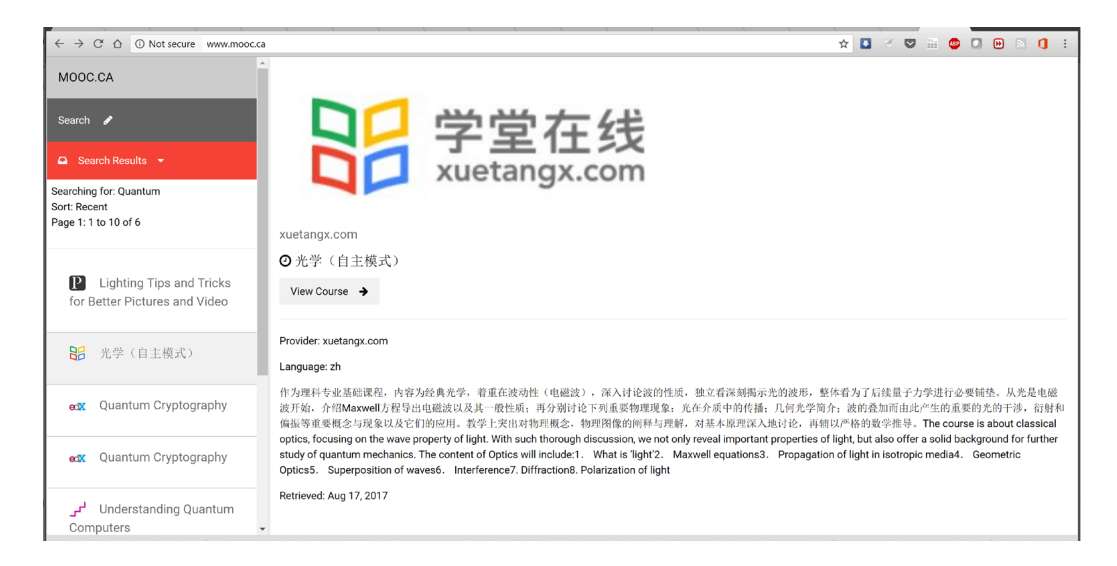

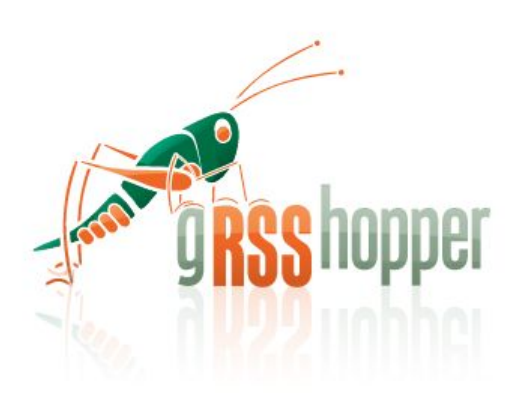

<http://grsshopper.downes.ca/>

[www.mooc.ca](http://www.mooc.ca/) is an aggregator of<br>MOOC course offerings (and is planned to aggregate OERs as well) using gRSShopper and Beeyard

### Open Data as OERs

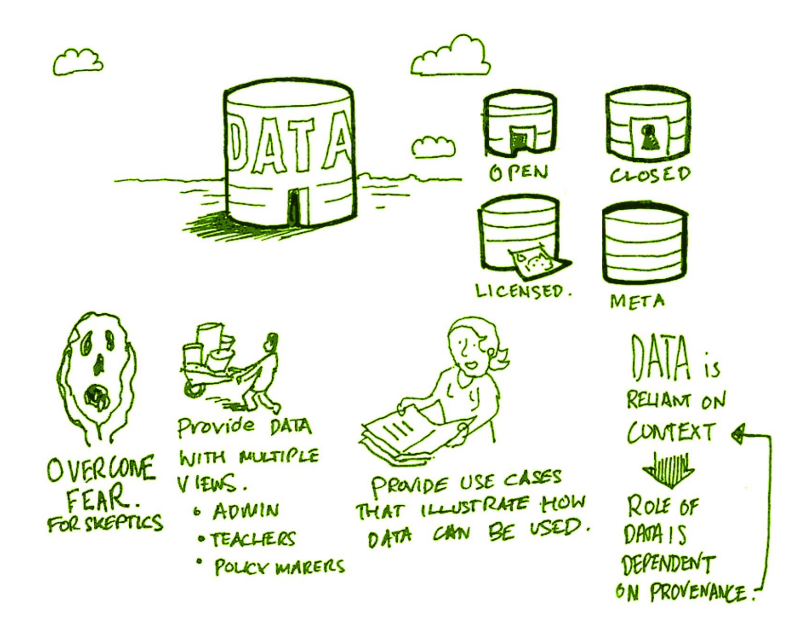

- Civic engagement in Italy
- Into programming assignments
- Article-level metrics
- Geodata and Land Walks in Wales
- Open data for sustainable development

Atenas, J., & Havemann, L. (Eds.). (2015). Open Data as Open Educational Resources: Case studies of emerging practice. London: Open Knowledge, Open Education Working Group. <http://dx.doi.org/10.6084/m9.figshare.1590031> Also: Leo Havemann, slides [http://eprints.bbk.ac.uk/14750/1/Leo\\_ODasOER\\_UCL\\_4March16.pdf](http://eprints.bbk.ac.uk/14750/1/Leo_ODasOER_UCL_4March16.pdf)

### CodePen

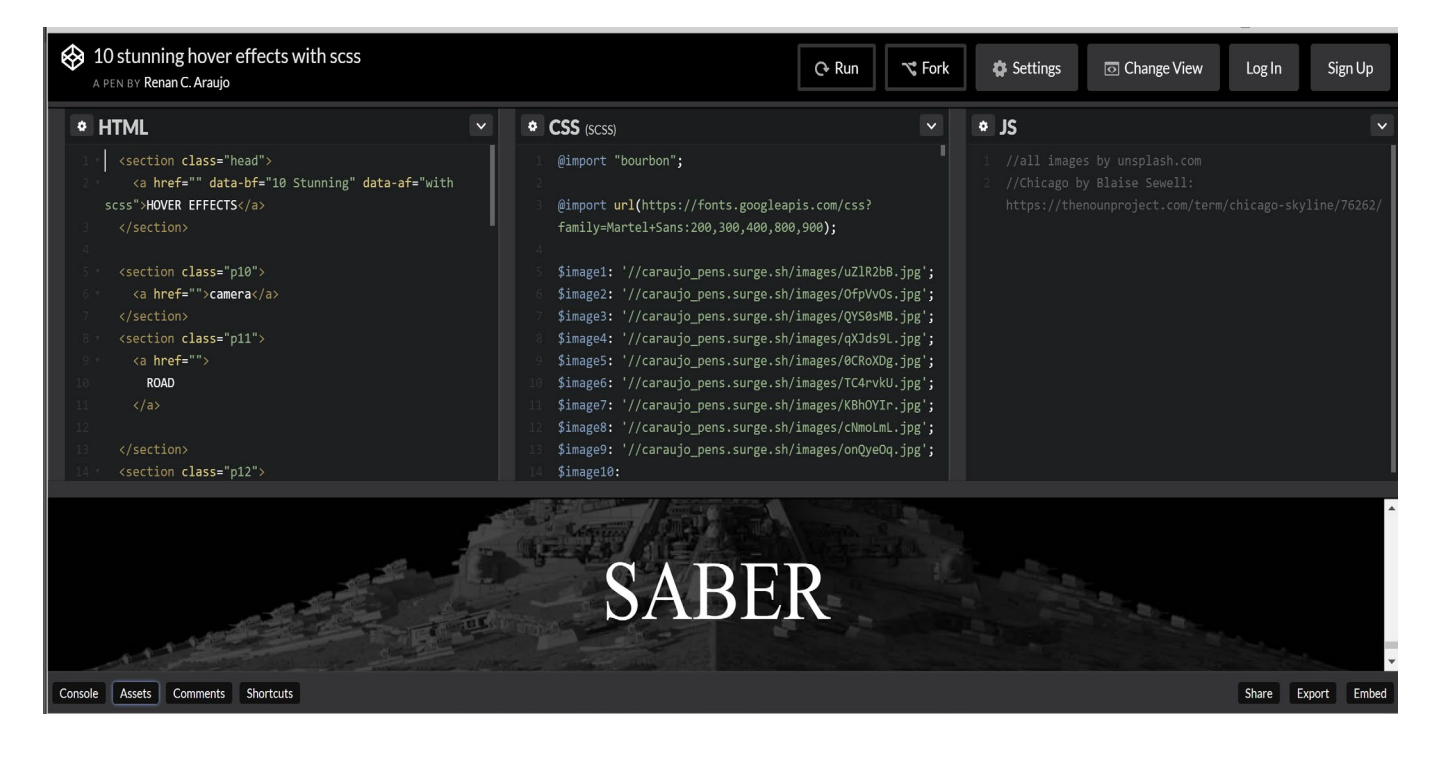

<https://codepen.io/caraujo/pen/LVPzxO>

# iPython and Jupyter

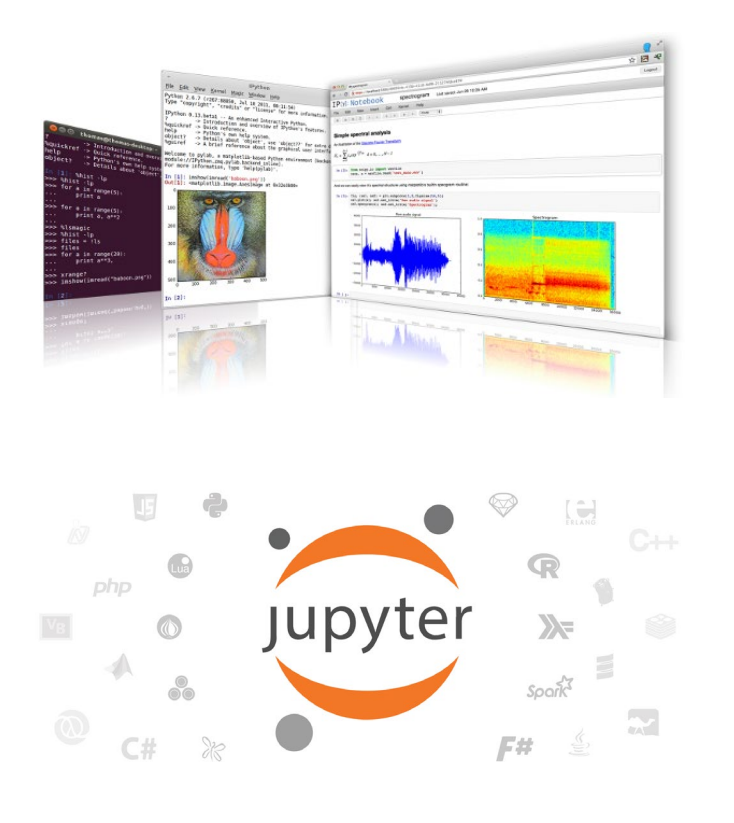

• iPython is an interactive programming shell for the Python programming language<https://ipython.org/>

• The Jupyter Notebook is an open-source web application<br>that allows you to create and share documents that contain live code... <http://jupyter.org/>

## A gallery of interesting Jupyter Notebooks

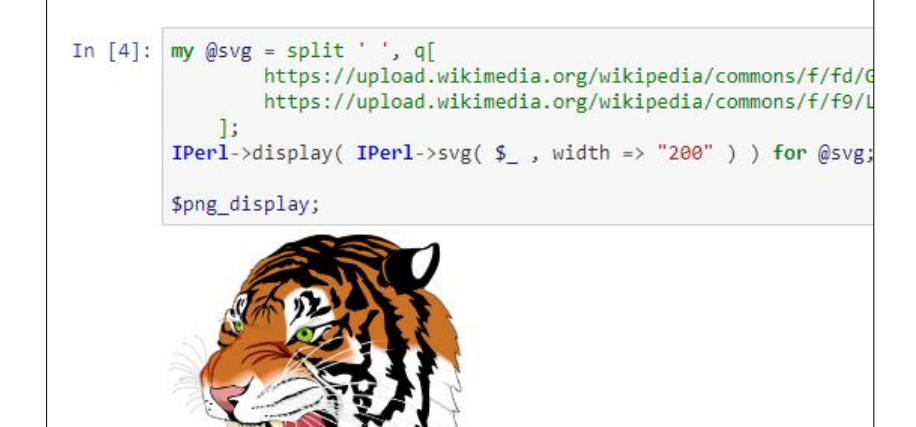

https://github.com/jupyter/jupyter/wiki/Agallery-of-interesting-Jupyter-[Notebooks#machine-learning-statistics-and](https://github.com/jupyter/jupyter/wiki/A-gallery-of-interesting-Jupyter-Notebooks#machine-learning-statistics-and-probability)probability

Tioise, rotational and diacial seismology, and more.

#### **Linguistics and Text Mining**

- . Workshop on text analysis by Neal Caren.
- Detecting Algorithmically Generated Domains, part of the Data Hacking collection on securityoriented data analysis with IPython & friends.
- Mining the Social Web (2nd Edition). A complete collection of notebooks accompanying Matthew Russel's book by O'Reilly.

#### **Signal Processing**

- Sound Analysis with the Fourier Transform, A set of IPython Notebooks by Caleb Madrigal to explain what the Fourier Transform is and how to use it for basic audio processing applications.
- An introduction to Compressed Sensing, part of Python for Signal Processing: an entire book (and blog) on the subject by Jose Unpingco. adasd
- Kalman and Bayesian Filters in Python. A textbook and accompanying filtering library on the topic of Kalman filtering and other related Bayesian filtering techniques.
- Classify human movements using Dynamic Time Warping & K Nearest Neighbors: Signals from a smart phone gyroscope and accelerometer are used to classify if the person is running, walking, sitting standing etc. This IPython notebook contains a python implementation of DTW and KNN algorithms along with explanations and a practical application.
- . Digital Signal Processing A collection of notebooks that accompanies a masters course on the topic.
- An introduction to openCV An introduction course into using openCV for computer vision in python

#### **Engineering Education**

• Introduction to Chemical Engineering Analysis by Jeff Kantor. A collection of IPython notebooks illustrating tonics in introductory chemical engineering analysis including

### XAMPP

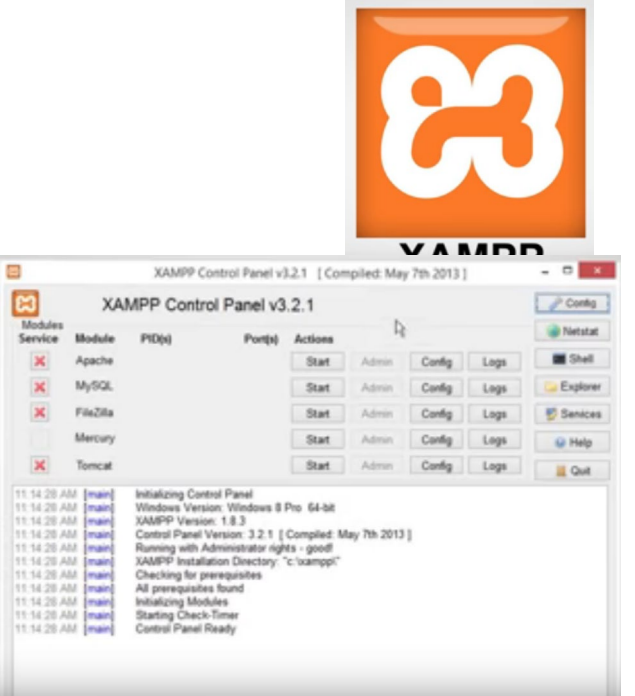

<https://www.apachefriends.org/index.html>

"XAMPP is a completely free, easy to install Apache distribution containing MariaDB, PHP, and Perl. The XAMPP open source package has been set up to be incredibly easy to install and to use."

#### XAMPP on a USB Stick

<https://portableapps.com/apps/development/xampp>

<https://willtan.com/installing-xampp-on-usb-flash-drive/>

### Moodle on a Stick

### "Spoodle is an up to date portable moodle / 'moodle on a stick' solution for learners to access Moodle courses without requiring constant internet access."

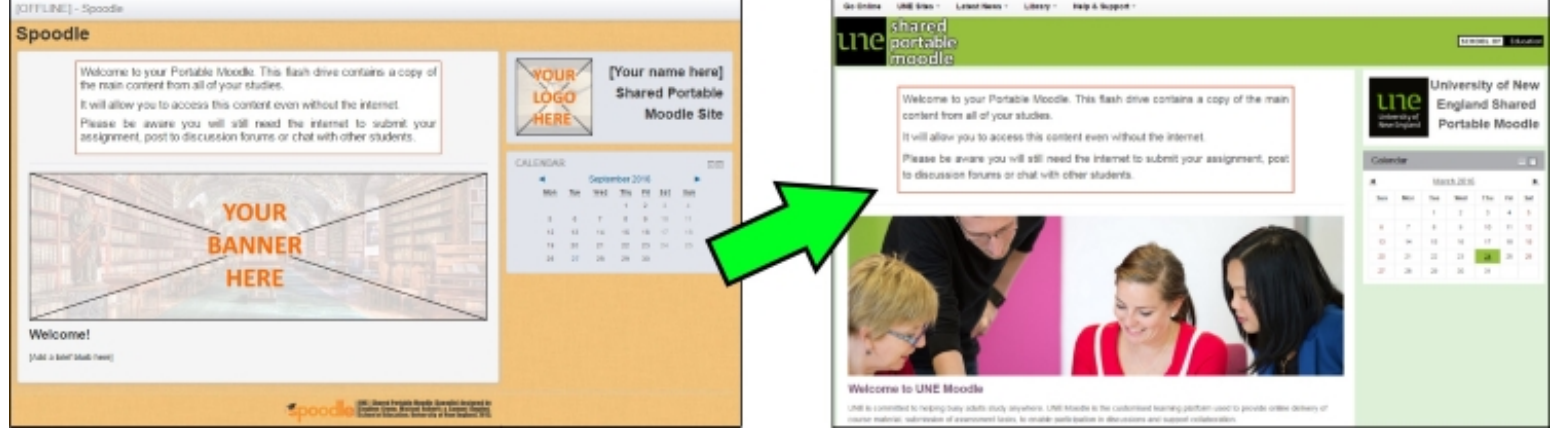

<https://moodle.org/mod/forum/discuss.php?d=342367> <https://www.youtube.com/watch?v=EsHEgSYKr4A>

### Embedding Applications in Other Applications

• gRSShopper as a Firefox Si S Firefox Add-ons Benefer More.

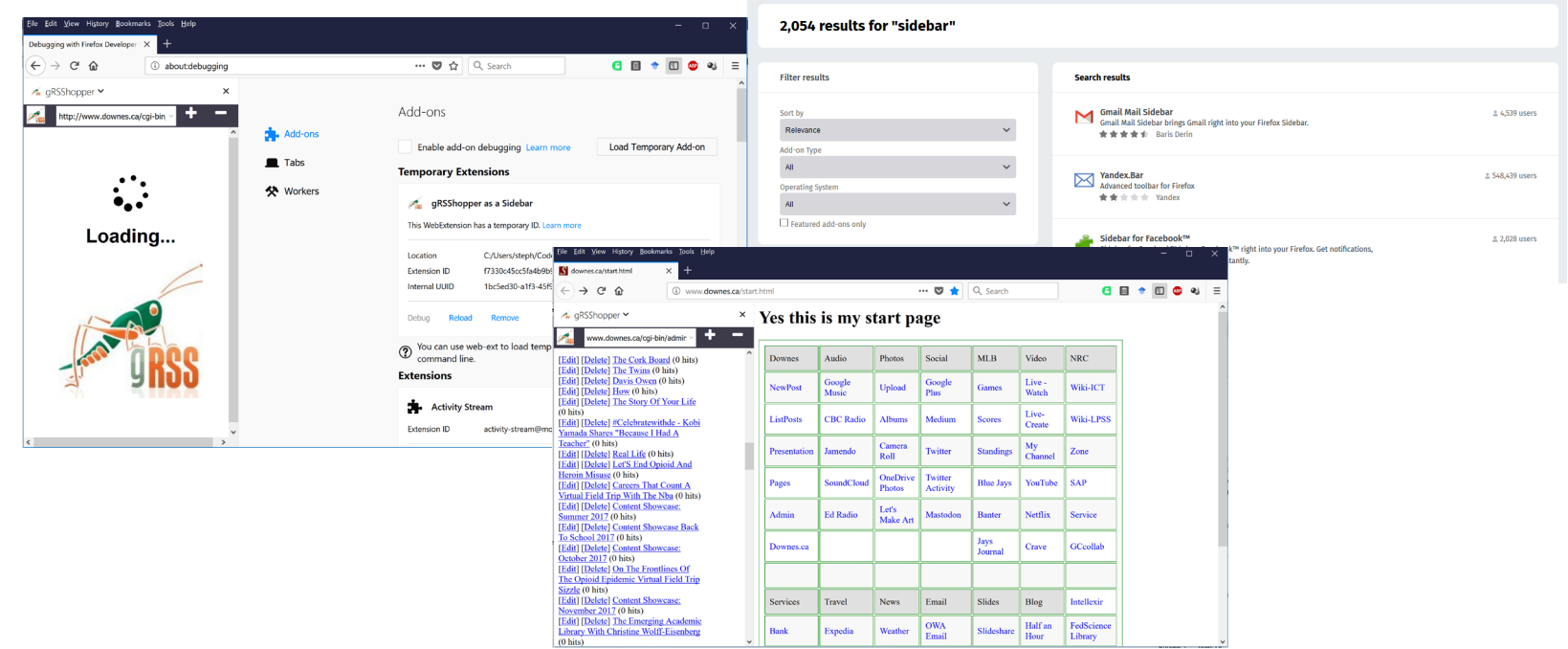

Q sidebar

<https://addons.mozilla.org/en-US/firefox/search/?q=sidebar&platform=WINNT&appver=58.0>

### Embedding Applications in Other Applications

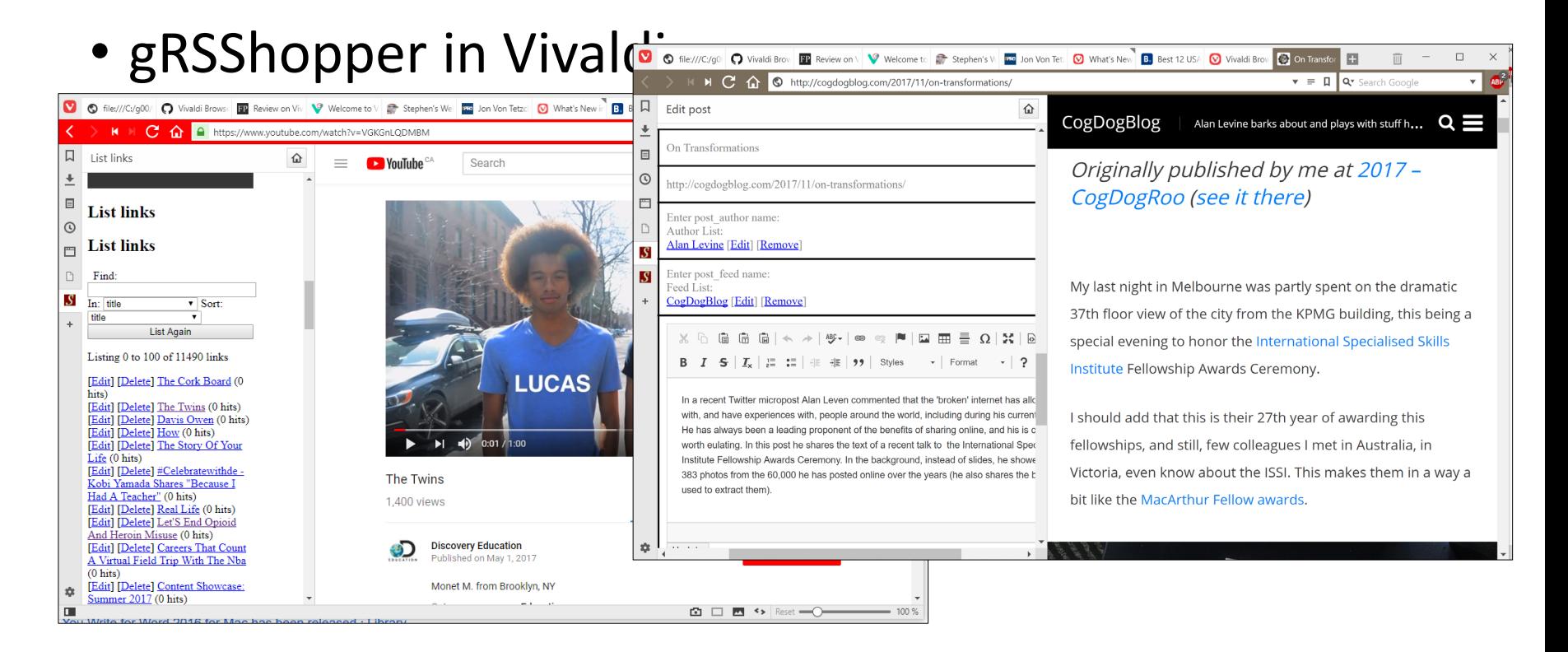

<https://vivaldi.com/>

### Embedding Applications in Other Applications

Research and Reference s in an MS-Word Plugin

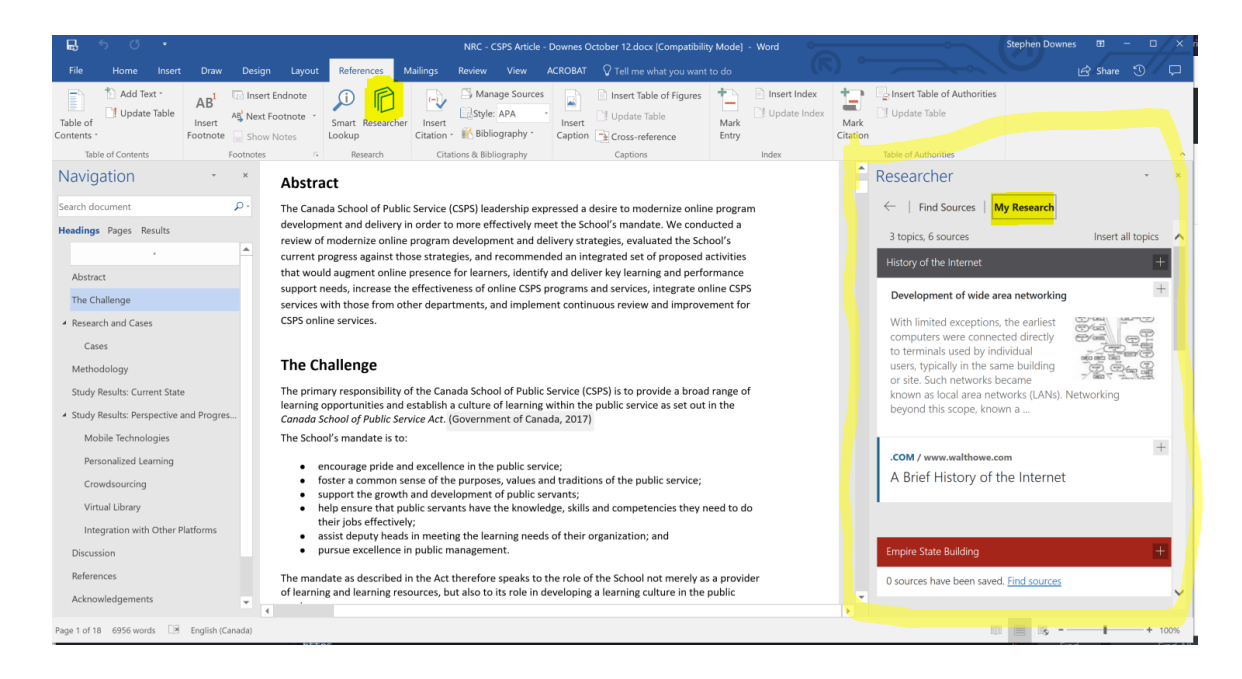

[https://www.officetooltips.com/office\\_2013/tips/advanced\\_research\\_with\\_research\\_pane.html](https://www.officetooltips.com/office_2013/tips/advanced_research_with_research_pane.html)

Server Virtualization

- Parallels <https://www.parallels.com/>
- VMWare -

<https://www.vmware.com/>

- Virtual Box <https://www.virtualbox.org/>
- Hyper-V https://docs.microsoft.com/en[us/virtualization/hyper-v-on-windows/quick](https://docs.microsoft.com/en-us/virtualization/hyper-v-on-windows/quick-start/enable-hyper-v)start/enable-hyper-v

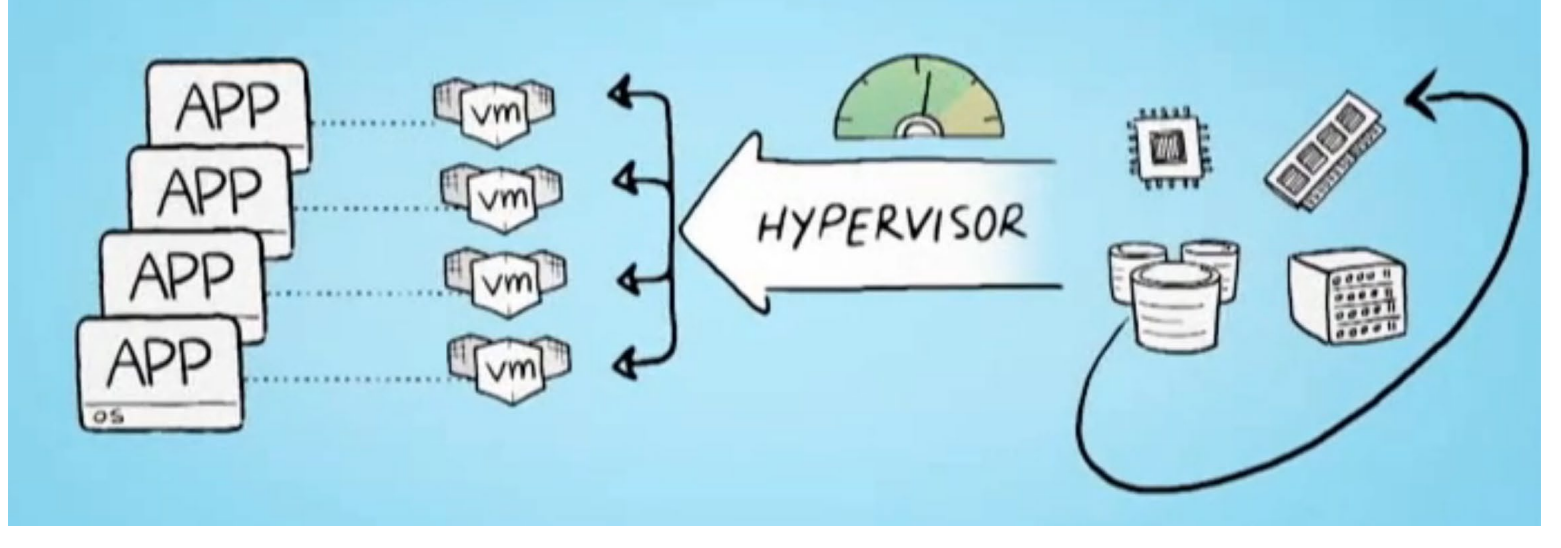

### Virtualization Platforms - Vagrant

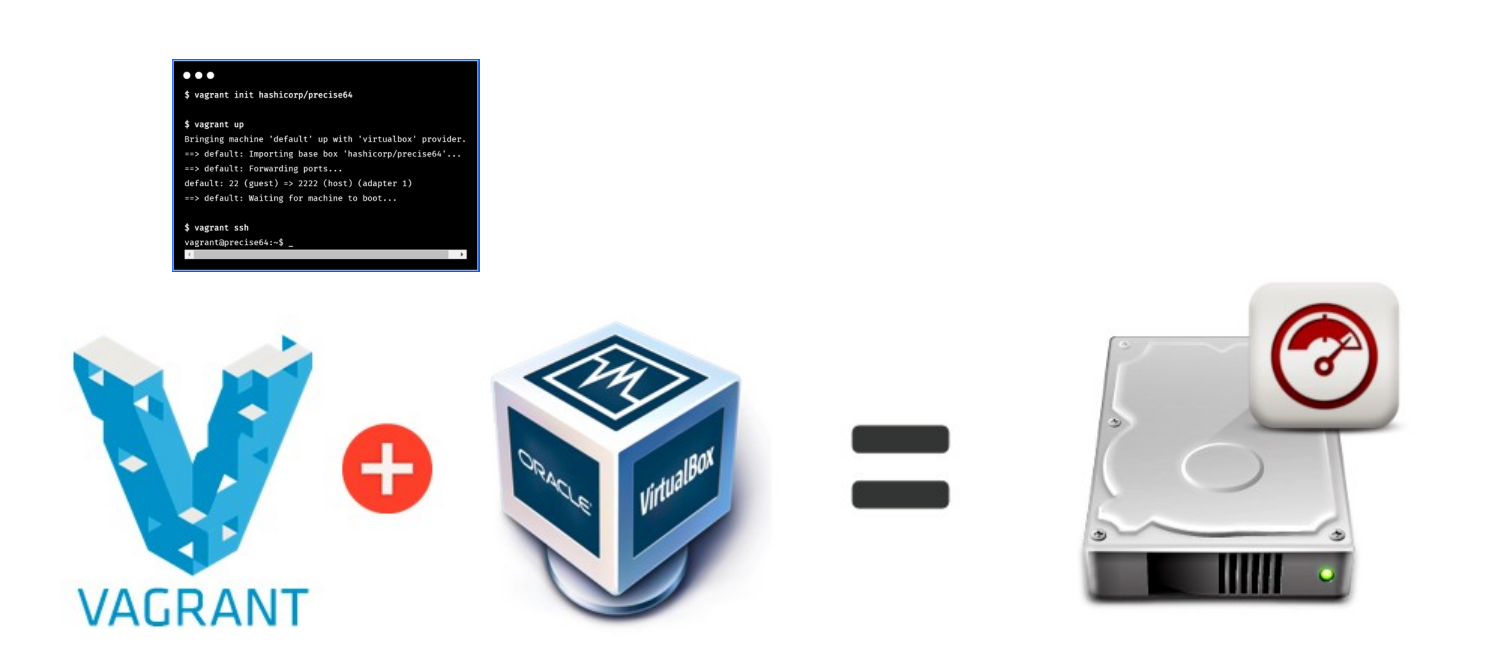

<https://www.vagrantup.com/>

### Loading and Running Vagrant Boxes

- Scotch Box
	- <https://box.scotch.io/> -- <http://192.168.33.10/>
	- WPDistillery <https://wpdistillery.org/> for WordPress
- Homestead
- Instructions <https://laravel.com/docs/5.5/homestead#first-steps>**RECommand Promot**

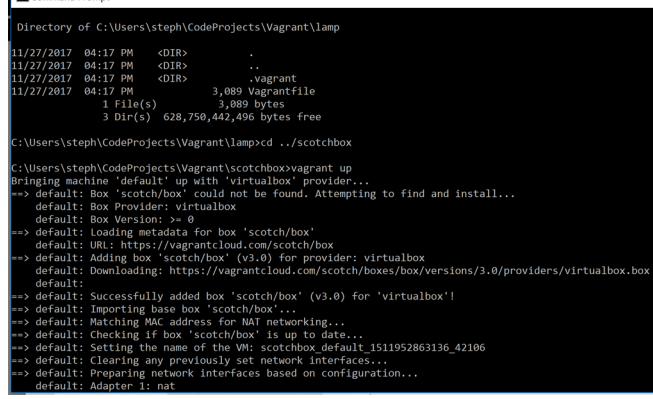

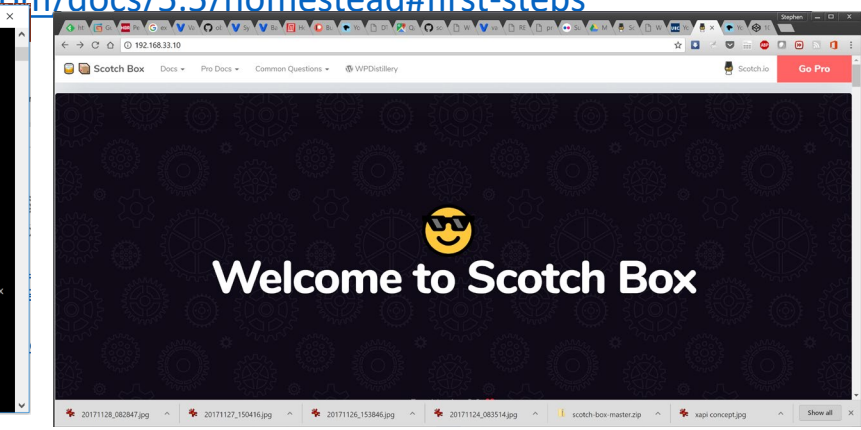

### Docker

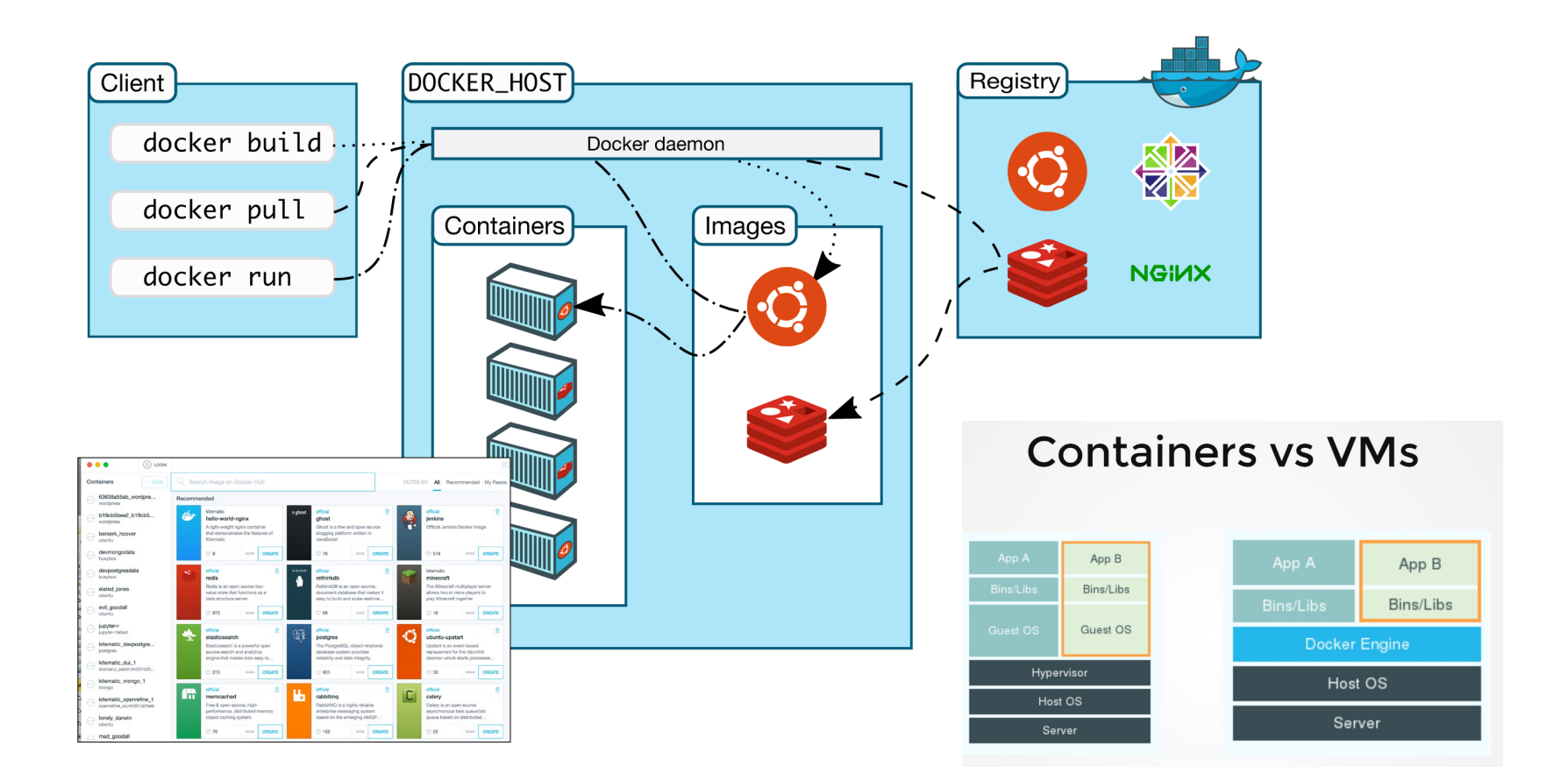

### Canvas on Docker

### canvas-docker image

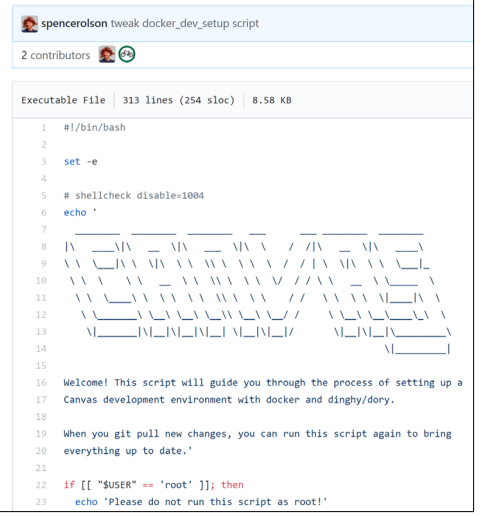

https://github.com/instructure/canvas[lms/blob/master/script/docker\\_dev\\_setup.sh](https://github.com/instructure/canvas-lms/blob/master/script/docker_dev_setup.sh)

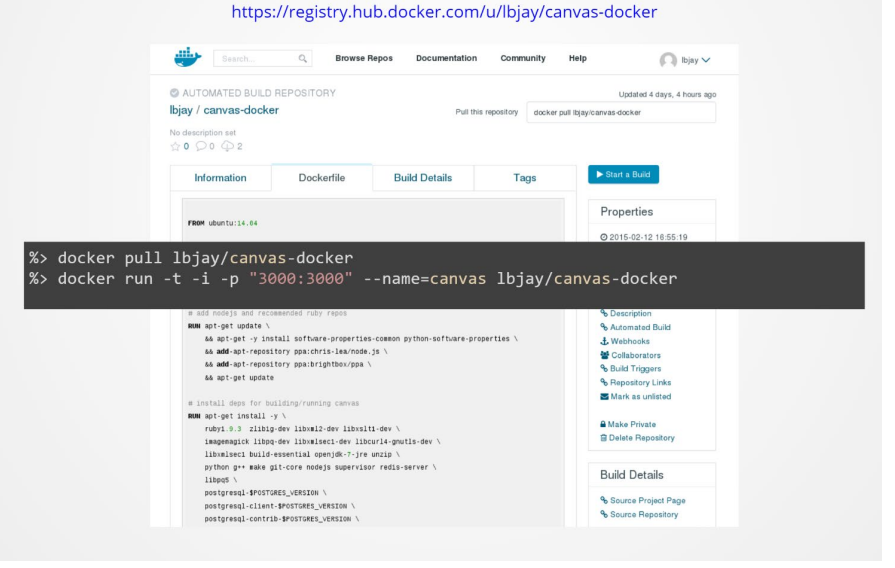

<http://slides.com/jamesluker/how-to-docker-2#/>

# Big Blue Button in Docker

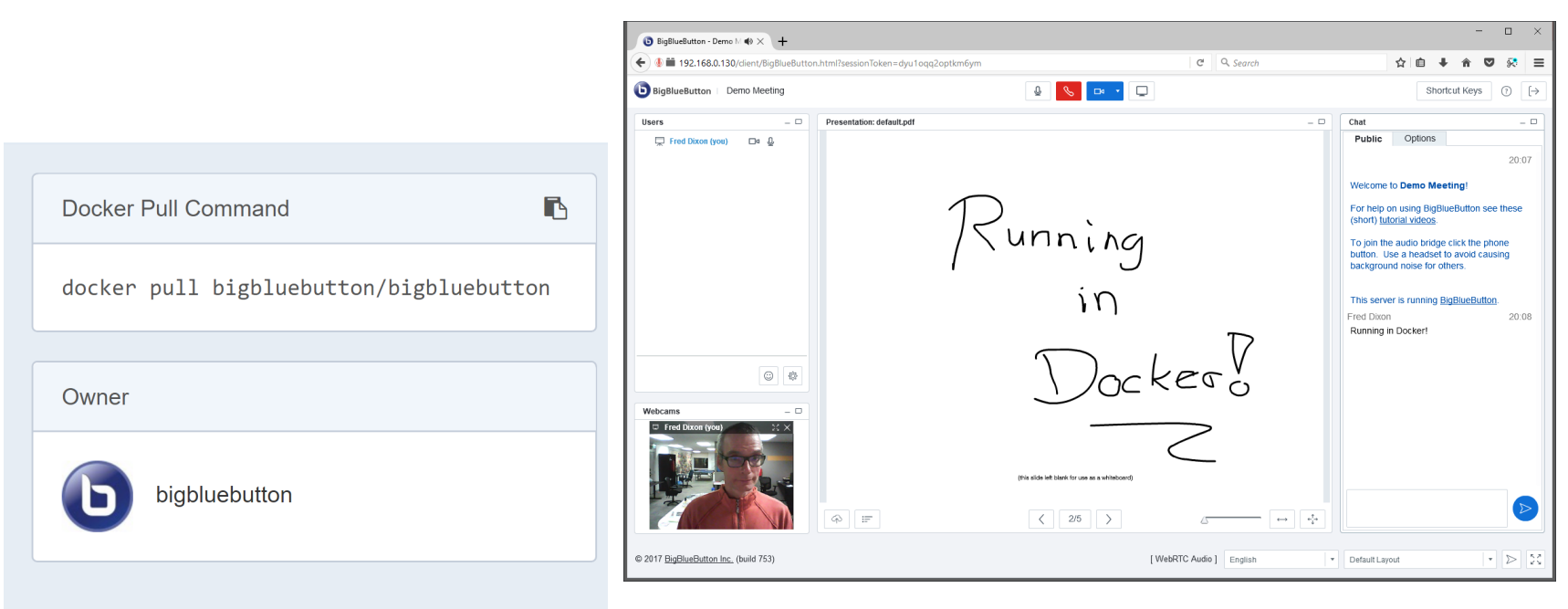

<http://docs.bigbluebutton.org/labs/docker.html>

<https://hub.docker.com/r/bigbluebutton/bigbluebutton/>

## Moodle on Docker

#### docker-moodle No Maintenance Intended

A Dockerfile that installs and runs the latest Moodle stable.

### **Installation**

git clone https://github.com/jda/docker-moodle cd docker-moodle docker build -t moodle.

### **Usage**

To spawn a new instance of Moodle:

docker run -d --name DB -p 3306:3306 -e MYSQL D docker run -d -P --name moodle --link DB:DB -e  $\left| \cdot \right|$ 

You can visit the following URL in a browser to get started:

http://192.168.59.103:8080

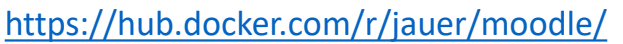

#### **Moodle**

C

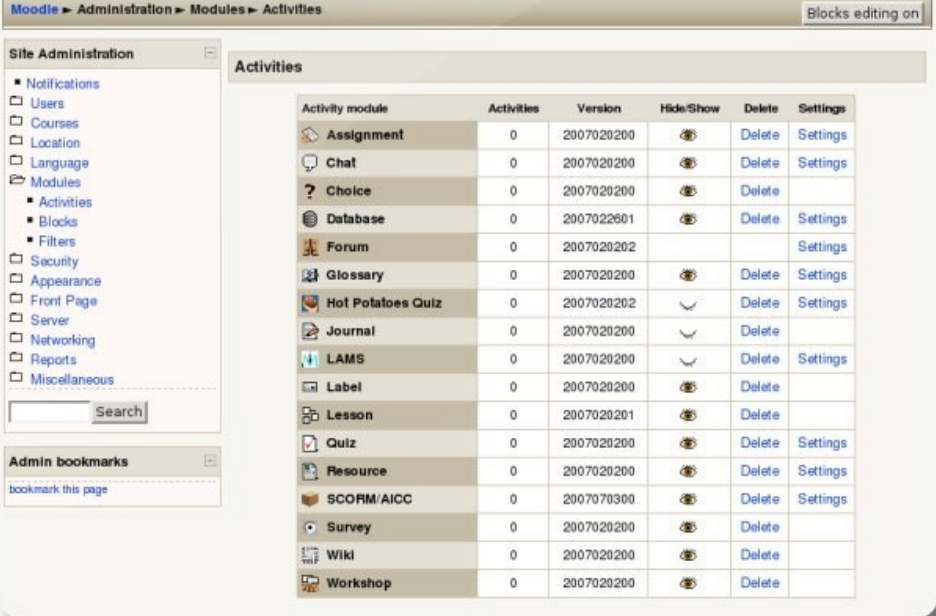

You are logged in as Admin User (Logout

# Options

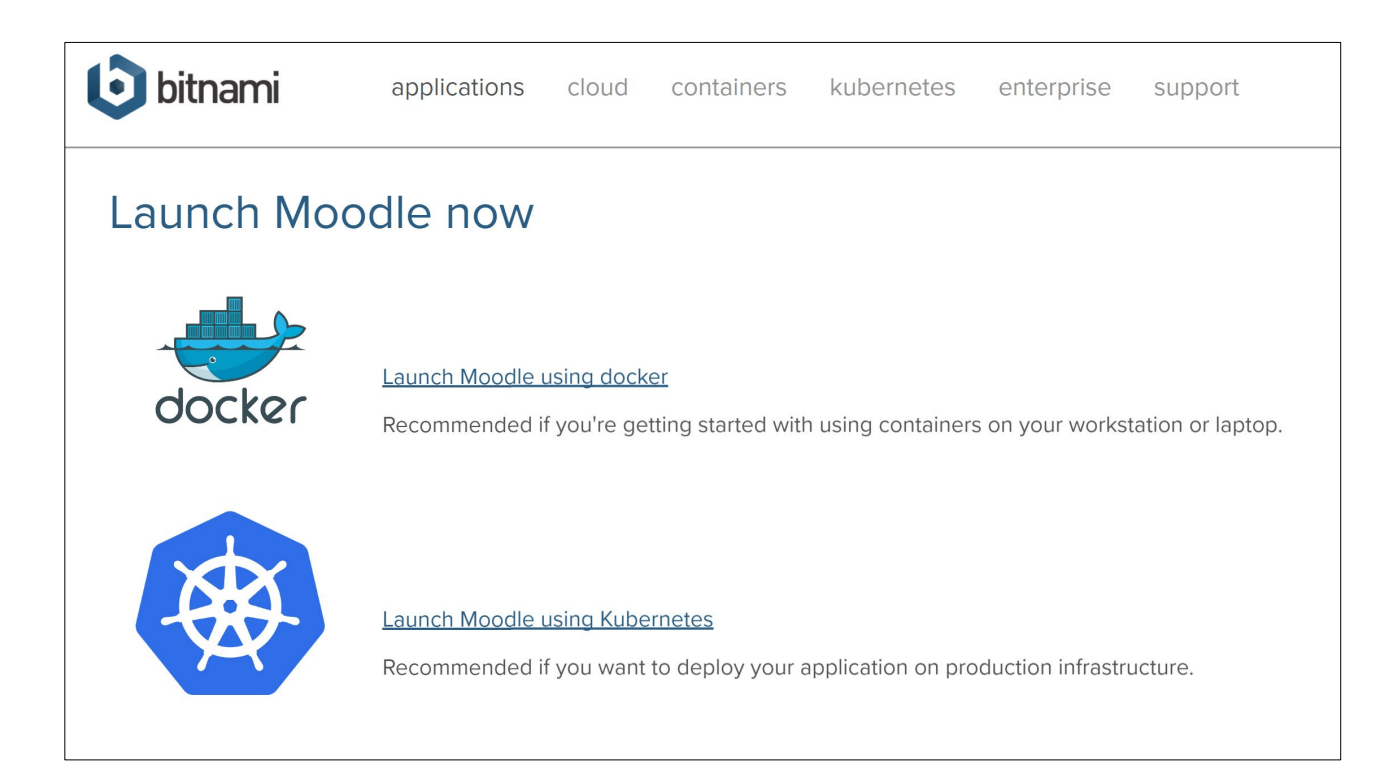

<https://bitnami.com/stack/moodle/containers>

# Cloud Infrastructure Providers

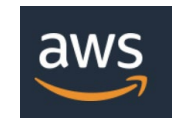

• AWS – Amazon - <https://aws.amazon.com/>

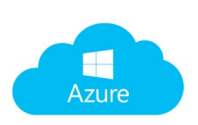

• Azure – Microsoft -<br><u>https://azure.microsoft.c</u>om

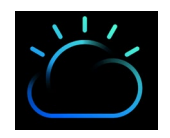

• Bluemix – IBM Cloud -<br><https://www.ibm.com/cloud/>

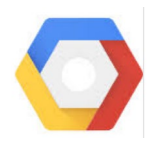

• Google Cloud Platform -<br><https://cloud.google.com/>

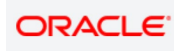

• Oracle Cloud -<br><https://cloud.oracle.com/>

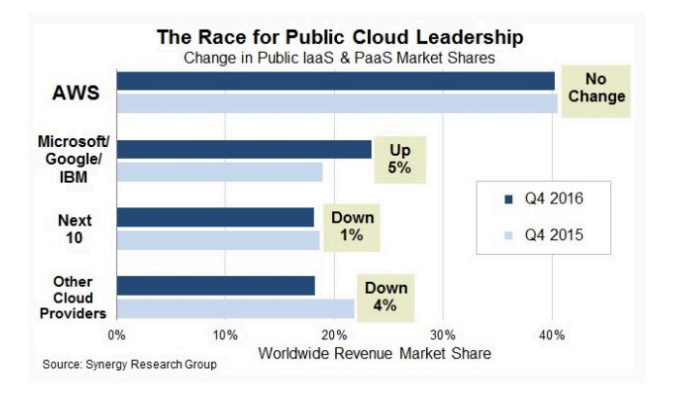

[https://www.srgresearch.](https://www.srgresearch.com/articles/microsoft-google-and-ibm-charge-public-cloud-expense-smaller-providers) com/articles/microsoftgoogle-and-ibm-chargepublic-cloud-expensesmaller-providers

# Cloud Computing for Education

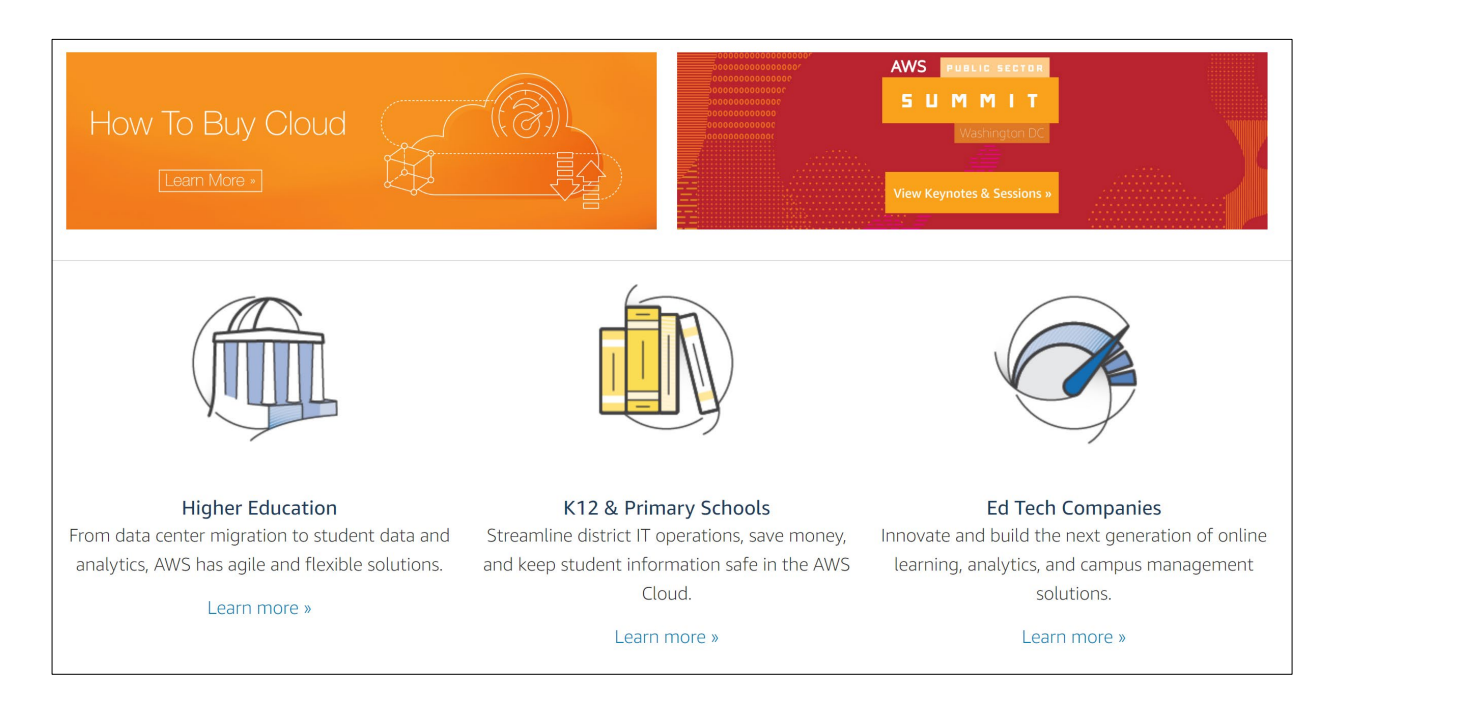

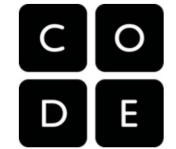

**COUrsera** 

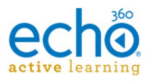

Amazon Web Services - <https://aws.amazon.com/education/>

### OER and Virtualization

• Open Distribution of Virtual Containers as a Key Framework for Open

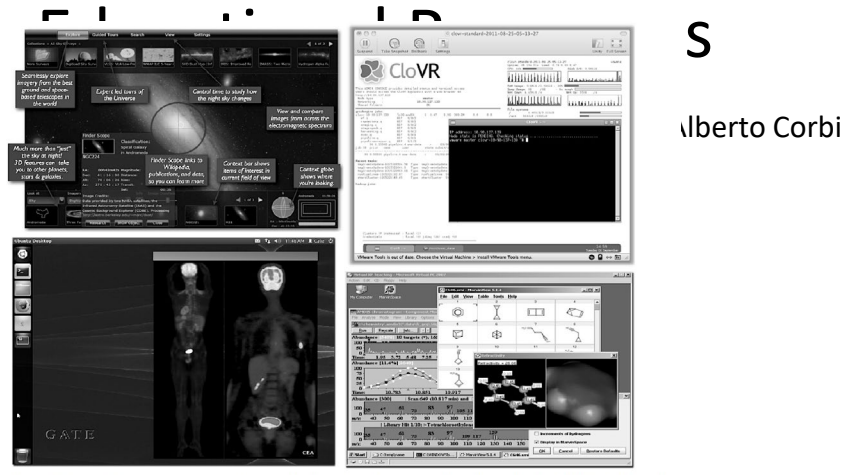

Figure 3: Some educational resources that are distributed as classic virtual machines (WWT, CloVR, vGATE, and a VirtualBox image for chemistry teaching)

[http://www.ejel.org/issue/do](http://www.ejel.org/issue/download.html?idArticle=575) wnload.html?idArticle=575

"Unikernels represent and deeper simplification of the virtual container approach, given that all necessary computing elements (operative system kernel, basic libraries, frameworks, drivers, scientific application, etc.)"

### Mobile Authoring for ARLearn

"The Mobile Authoring Tool complements the ARLearn desktop- based environment. Hence, a mobile game author can wander around creating items and synchronizing real world artefacts with <u>eame, content."</u>

#### [m/1820/5674/1/UAIS\\_Tabue](https://dspace.ou.nl/bitstream/1820/5674/1/UAIS_Tabuenca_2014.pdf) nca\_2014.pdf Bernardo Tabuenca; Marco Kalz;

Stefaan Ternier; Marcus Specht

#### ARLearn <http://ar-learn.com/>

ARLearn is a technical framework for creating mobile serious games

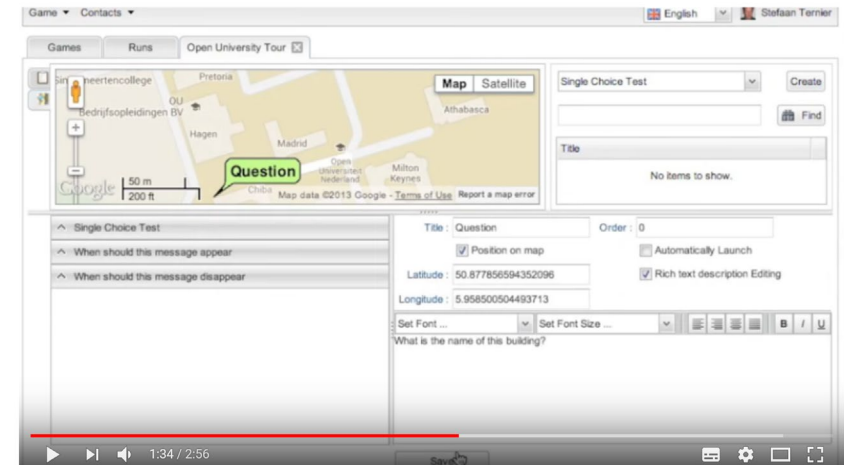

<https://www.youtube.com/watch?v=Lqk3yrcNjNI>

### Happening Now…

- Docker images to build OER
	- https://gitlab.com/oer/doc
- Creativity in the Open Wo
	- http://blogs.ubc.ca/chendr
- Lti xapi

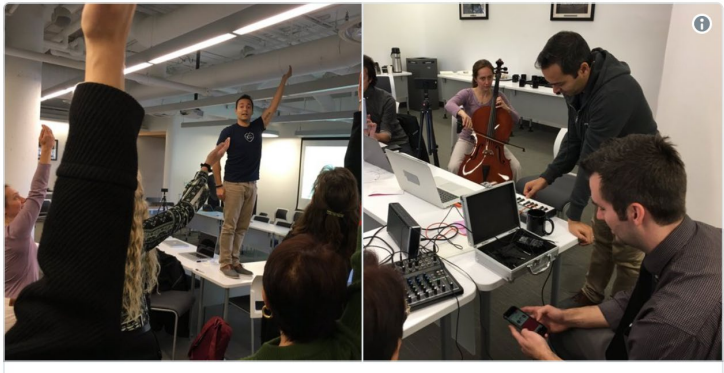

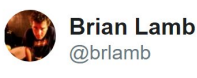

Things be a bit odd at #cito17 5:54 PM - Oct 24, 2017  $Q2$   $Q3$   $Q14$